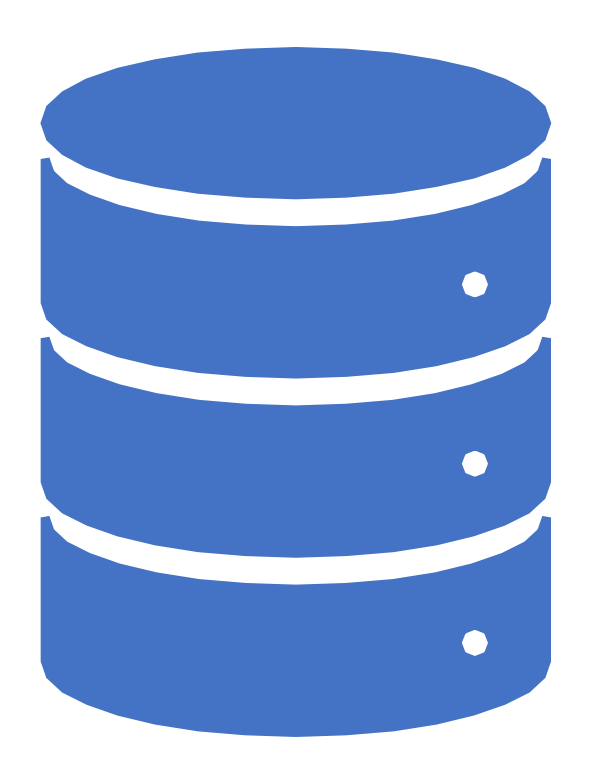

Data Warehouse Indexing & Optimization PA220: Database systems for data analytics

#### Contents

- Approaches to indexing
- Data partitioning
- Joins
- Materialized views

# Why Indexes?

- Consider a 100 GB table; at 100 MB/s read speed we need 17 minutes for a full table scan
- Query for the number of Bosch S500 washing machines sold in Germany last month
	- Applying restrictions (product, location) the selectivity would be strongly increased
		- If we have 30 locations, 10000 products and 24 months in the DW, the selectivity is  $1/30 * 1/10000 * 1/24 = 0,00000014$
- So…we read 100 GB for 1,4KB of data
- The problem is: *filter data in a fact table as much as possible*

# Why Indexes?

• Reduce the size of read pages to a minimum with indexes

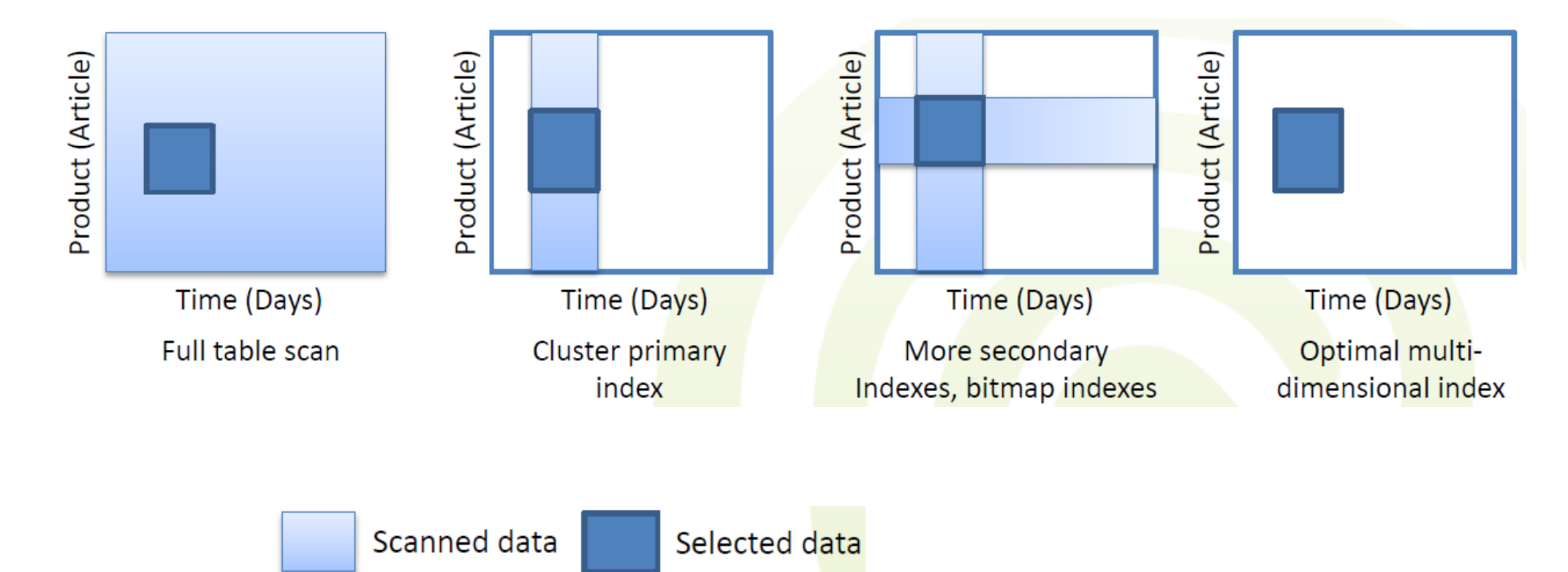

# Index Types

- Tree structures
	- B+ tree, R trees, …
- Hash based
	- Dynamic hash table
- Special
	- Bitmap index
	- Block-Range INdex (in Pg)

# Multidimensional Data

- B+ Tree
	- classic structure very efficient in updates
	- supports point and range queries
	- limited to 1D data
- UB-Tree
	- uses B\* tree and
	- Z-curve to linearize xD data
- R-Tree
	- wrapping by nDim rectangles
	- $R+$ ,  $R^*$ , X-Tree

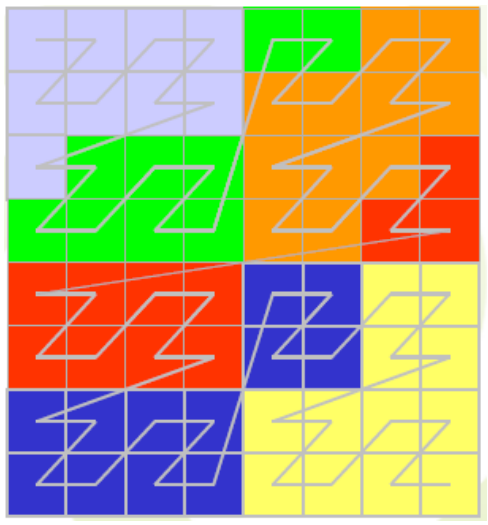

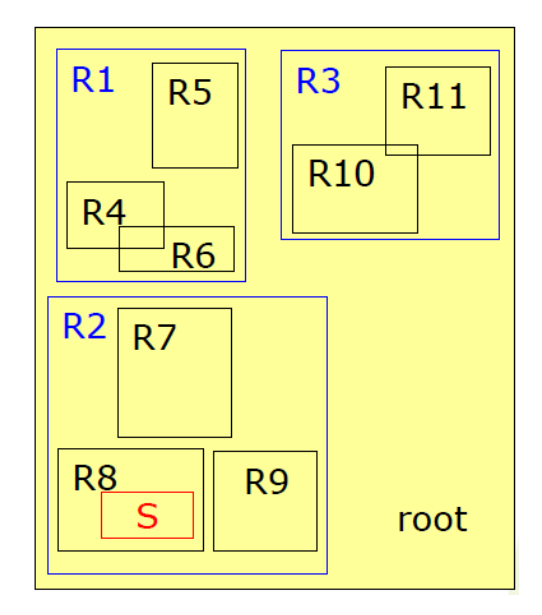

#### UB-Trees

- Convert nDim data to a single dimension by the Z-curve and
- Index by B\* tree

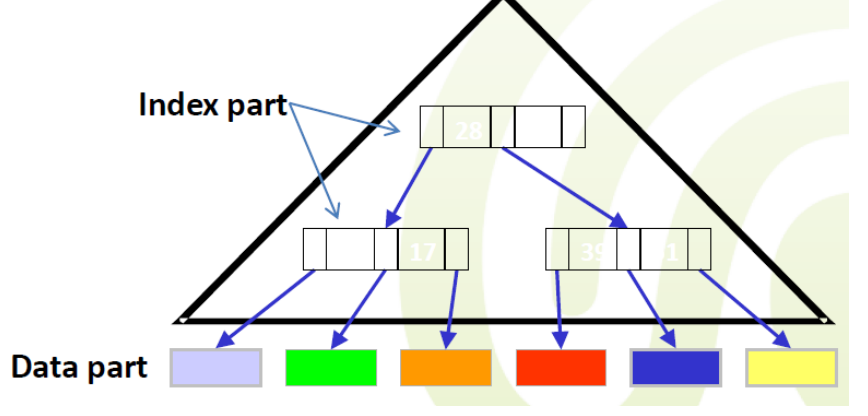

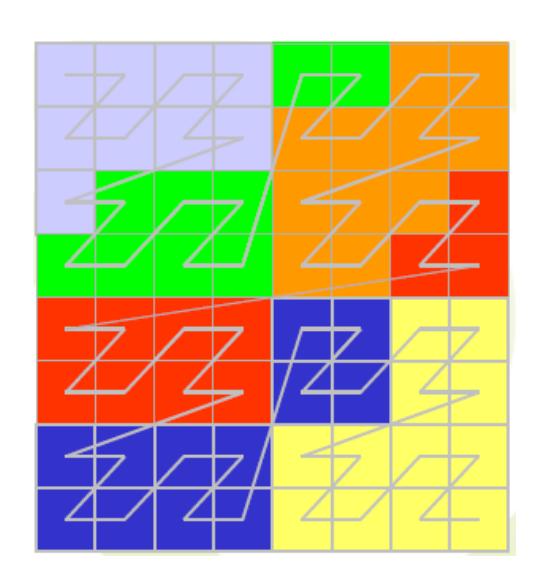

- The Z-curve provides for good performance for range queries!
	- Consecutive values on the Z-curve index similar data
	- Similarity by means of neighborhood

#### UB-Trees

- Z-Value address representation
	- Calculate the z-values such that neighboring data is clustered together
	- Calculated through bit interleaving of the coordinates of the tuple
	- To localize a value with coordinates one must perform de-interleaving

For Z-value 51, we have the offset 50. 50 in binary is 110010

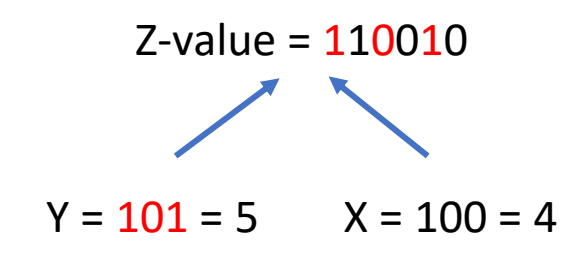

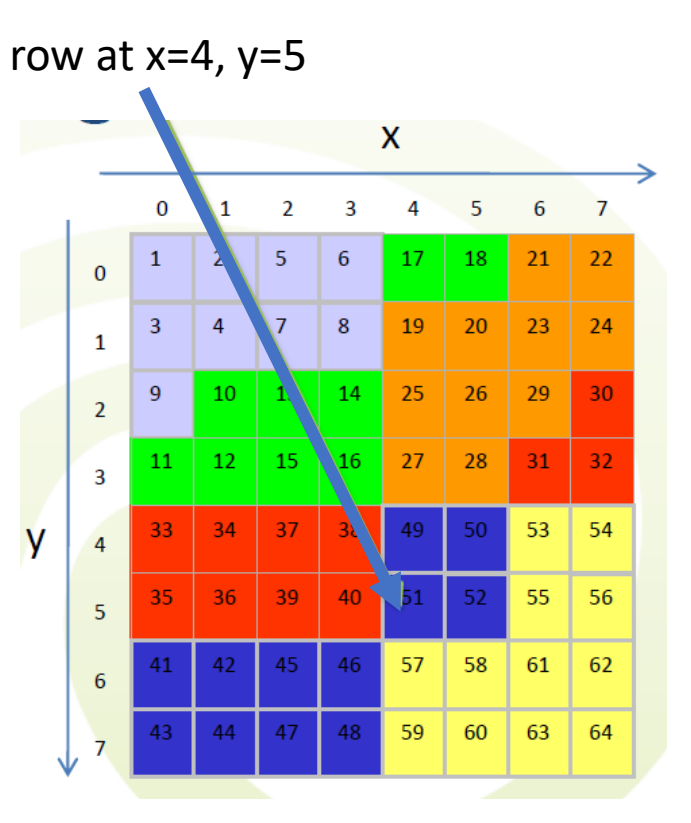

We have Z-regions – describes one block in storage. E.g. [1-9], [10-18].

27.10.2020 PA220 DB for Analytics 8

#### UB-Trees – Range Query

- Range queries (RQ) in UB-Trees
	- Each query can be specified by 2 coordinates
		- $q_a$  (the upper left corner of the query rectangle)
		- $q_{b}$  (the lower right corner of the query rectangle)
- Range Query Algorithm
	- 1. Starts with  $q_a$  and calculates its Z-Region
		- Z-Region of  $q_a$  is  $[10:18]$
	- 2. The corresponding page is loaded and filtered with the query predicate
		- E.g. value 10 has after de-interleaving x=1 and y=2, which is outside the query rectangle

#### Q:  $x \in [2;5]$ ,  $y \in [3;6]$

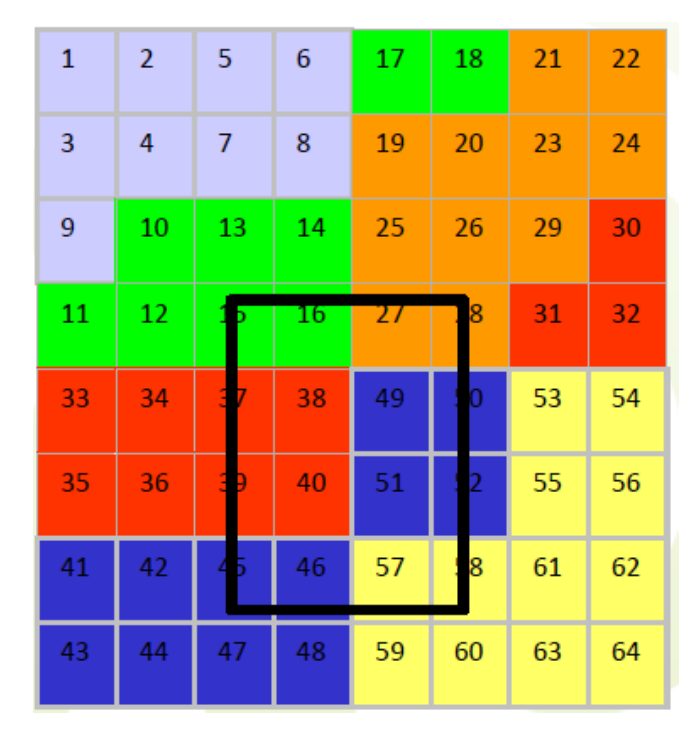

## UB-Trees – Range Query

- Range Query Algorithm (cont.)
	- 3. After  $q_a$ , all values on the Z-curve are de-interleaved and checked by their coordinates
		- The data is only accessed from the disk.
		- The next jump point on the Z-curve is 27.
	- 4. Repeat Steps 2 and 3 until the decoded end-address of the last filtered region is bigger than  $q<sub>b</sub>$

Calculating the *jump point* mostly involves:

- Performing **bit operations** and comparisons
- 3 points:  $q_a$ ,  $q_b$  and the current Z-Value

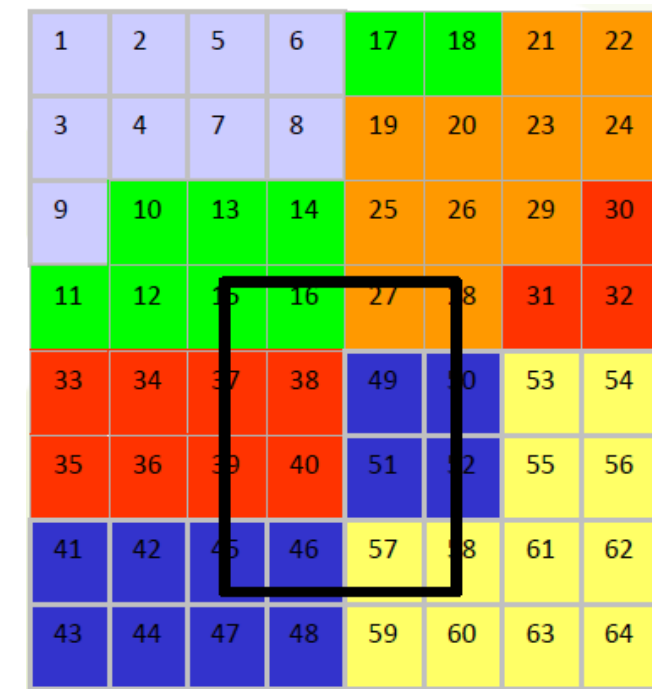

#### R-Trees

- Like B-trees
	- Data objects stored in leaf nodes
	- Nodes represented by minimum bounding rectangles
	- High-balanced structure

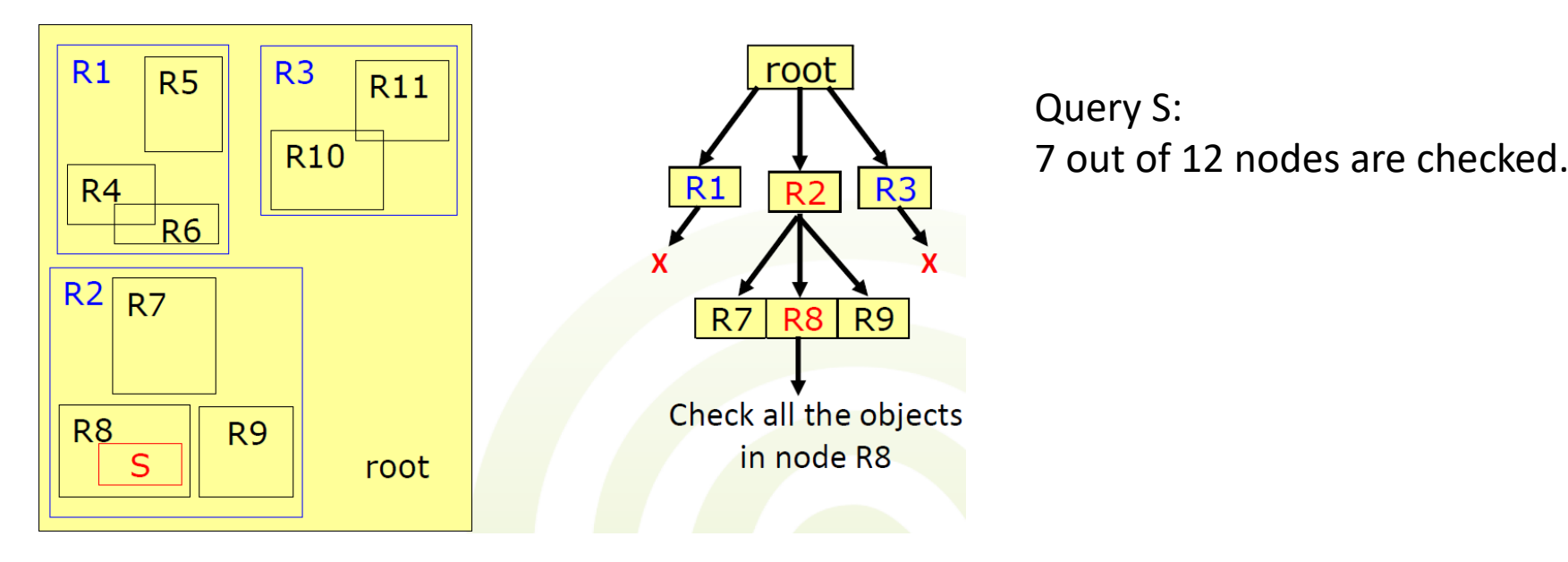

# R-Trees Querying

- Many MBR overlaps deteriorate query performance
	- All nodes get visited in the worst case.
- Key is insertion/split optimization
	- Minimize volume by MBR  $\rightarrow$  overlaps.

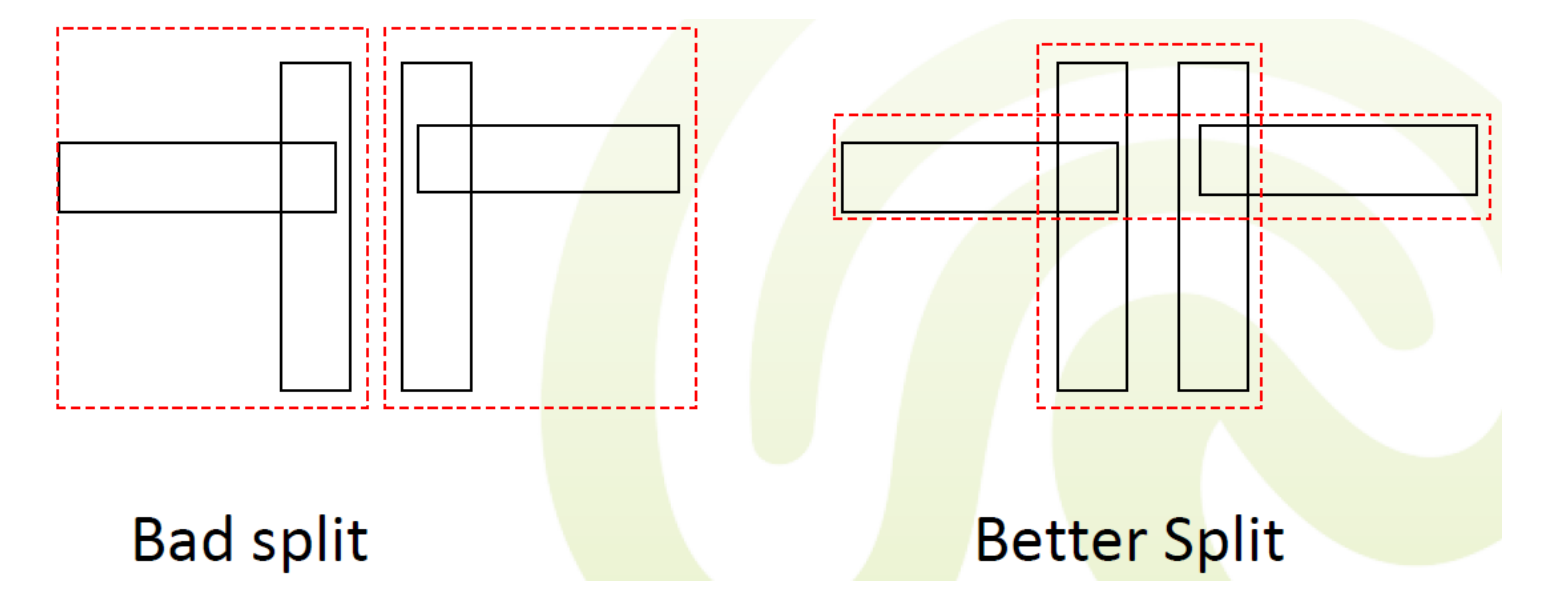

#### R+ Tree

• Eliminates overlaps by replication of objects in leaves

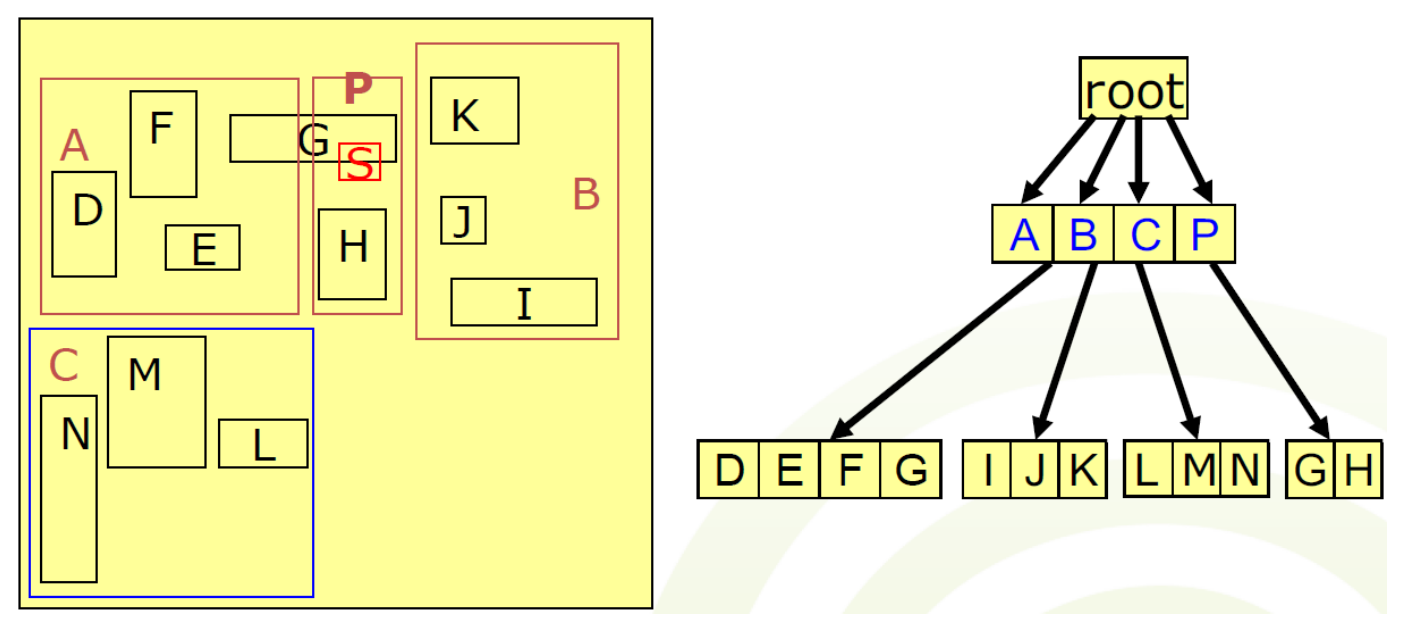

• Improves performance of point queries

#### Bitmap Index

- Good for data which has a small number of distinct values
	- E.g. gender data, clothing sizes
- Similar performance as B+ tree for read-only data
	- also when all values are distinct
- A bitmap index for an attribute is:
	- A collection of bitmaps (bit-vectors)
		- The number of bit-vectors represents the number of distinct values of an attr in the relation
	- Bitmap (bit vector/array) is an array data structure that stores individual bits
		- Compressed by Run-length encoding
		- The length of each bit-vector is the cardinality of the relation

# Bitmap Index

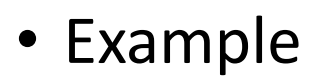

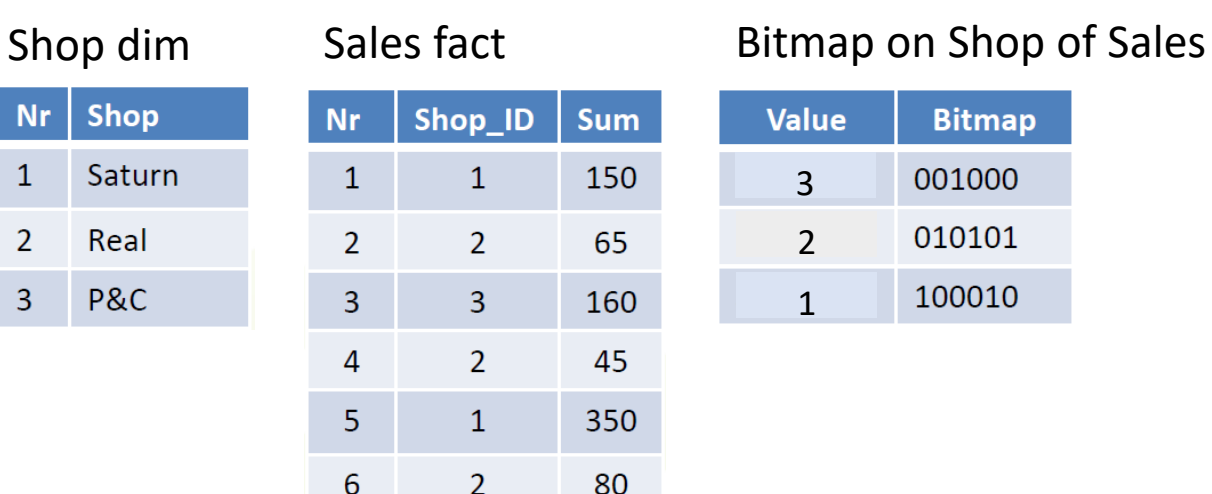

#### • Records are allocated permanent numbers.

- There is a mapping between record numbers and record addresses.
- Deletion
	- in fact table  $\rightarrow$  tombstones
	- in index  $\rightarrow$  bit is cleared
- Insertion  $\rightarrow$  bit-vectors extended
- Update  $\rightarrow$  del & ins

## Bitmap Index – Queries

- Combine OR/AND values
	- OR/AND bit ops on vectors
	- E.g. Saturn | P&C

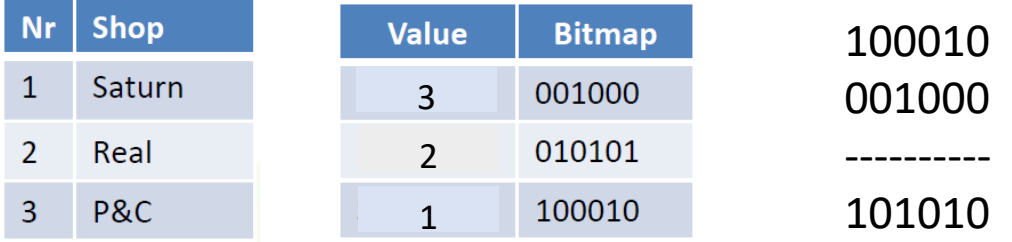

- Combine different indexes on the same table
- Bitmap indexes should be used when selectivity is *high.*
- Not very good for range queries on values.
	- $\rightarrow$  Range-encoded Bitmap Index

# Multi-component Bitmap Index

- Encoding using a different numeration system
	- E.g. < div, mod > classes
- Idea:
	- transform values into more dimensions and project
	- intersection of projection gives the original value
- E.g., the month attribute has values between 0 and 11.
	- Encode by  $X = 4*Y+Z$

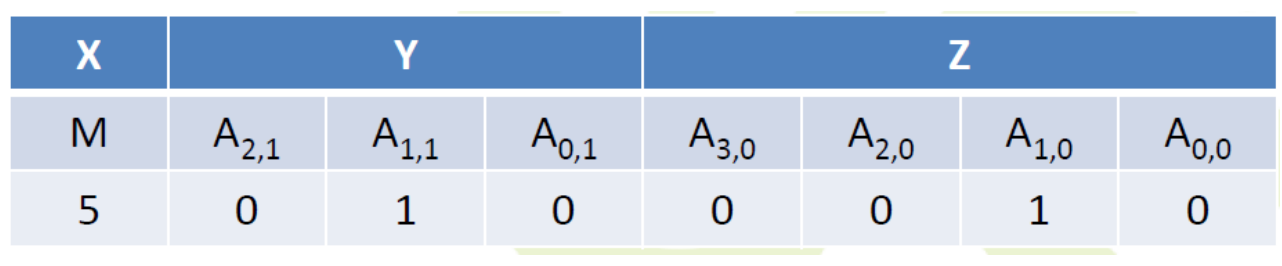

## Multi-component Bitmap Index

- If we have 100 (0..99) different days to index we can use a multicomponent bitmap index with basis of <10,10>
- The storage is reduced from 100 to 20 bitmap-vectors
	- 10 for y and 10 for z
- The read-access for a point (1 day out of 100) query needs however 2 read operations instead of just 1

#### Range-encoded Bitmap Index

- Requires a logical ordering of values
- Idea:
	- set the bit in all bit-vectors of the values following this current one
	- range queries will check just 2 bit-vectors
- Disadvantage:
	- point query requires reading 2 vectors (= NOT previous AND current)

#### Range-encoded Bitmap Index

- Query: Persons born between March and August
	- So persons which didn't exist in February but existed in August.
	- Just 2 vectors read: ((NOT A1) AND A7)

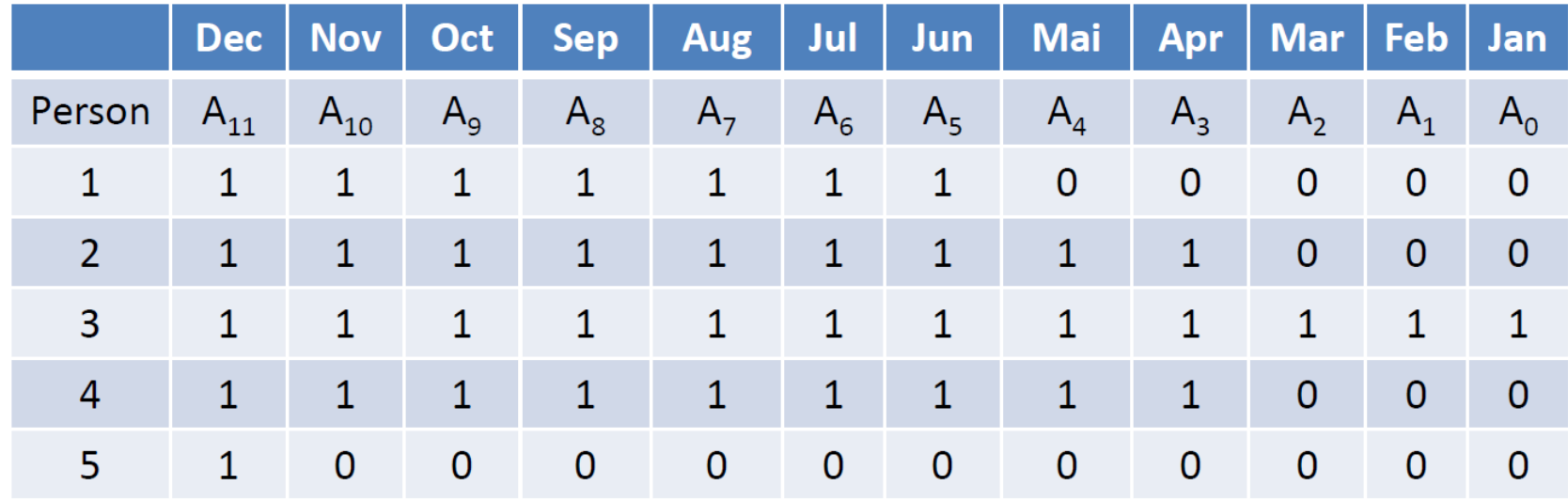

• Normal bitmap would require 6 vectors to read.

## Summary of Indexes

- B-Trees are not fit for multidimensional data
	- UB-trees can be applicable
- R-Trees may not scale to many dimensions
- Bitmap indexes are typically only a fraction of the size of the indexed data in the table
- Bitmap indexes reduce response time for large classes of ad hoc queries

## Data Partitioning

- Breaking data into "non-overlapping" parts
- Horizontal vs. vertical
- May correspond to granularity of a dimension
- Improves:
	- Business query performance,
		- i.e. minimize the amount of data to scan
	- Data availability,
		- e.g., back-up/restores can run at the partition level
	- Database administration,
		- e.g., adding new columns to a table, archiving data, recreating indexes, loading tables

# Data Partitioning

- Approaches:
	- Logical partitioning by
		- Date, Line of business, Geography, Organizational unit, Combinations of these factors, …
	- Physical partitioning
		- Makes data available to different processing nodes
		- Possible parallelization on multiple disks/machines
- Implementation:
	- Application level
	- Database system

## Data Partitioning

- Horizontal splitting out the rows of a table into multiple tables
- Vertical splitting out the columns of a table into multiple tables

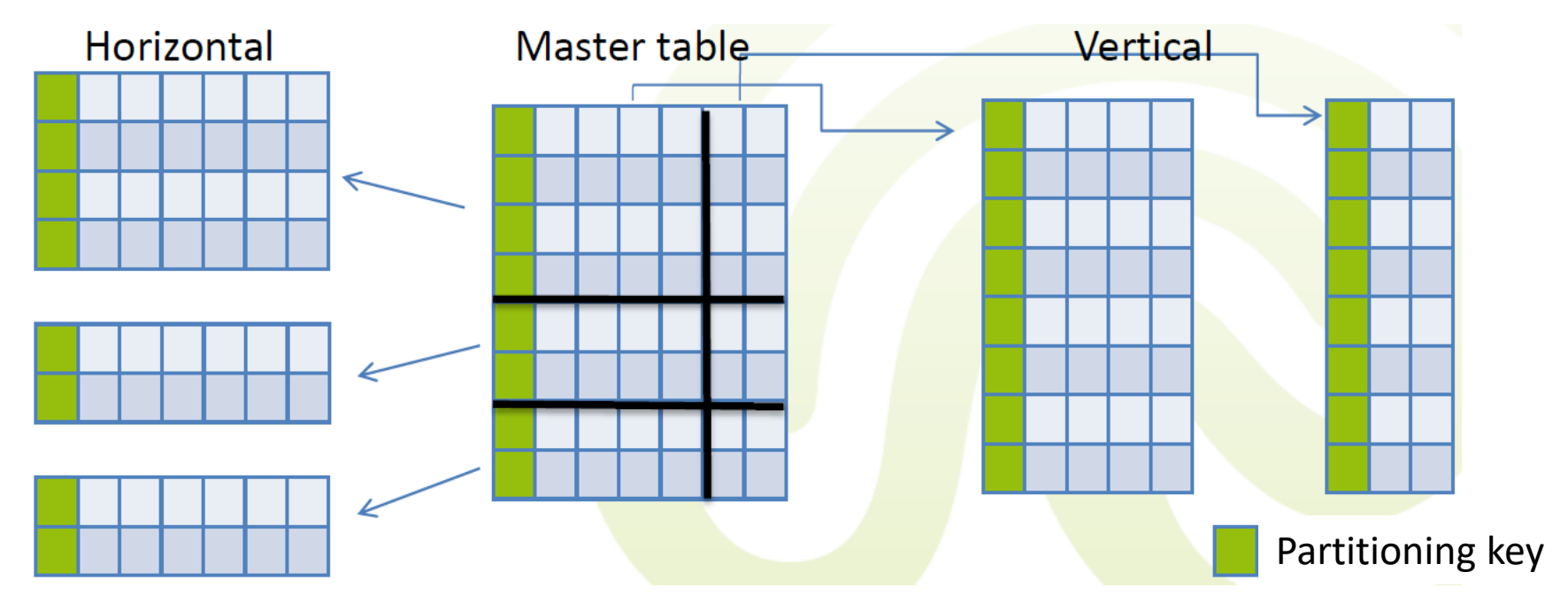

# Horizontal Partitioning

- Distributes records into disjoint tables
- Typically "view" over union of the table is available
- Types:
	- range a range of values per table
	- list enumeration of values per table
	- hash result of a hash function determines the table
- In DWs typically:
	- Usually generated reports can identify the partitioning key.
		- Time dimension weeks, months or age of data
		- Other dim if it does not change much branch, region
	- Table size requires some meta-data to constraint the contents

#### Vertical Partitioning

- Involves creating tables with fewer columns and using additional tables to store the remaining columns
	- Usually called row splitting
	- Row splitting creates one-to-one relationships between the partitions
- Different physical storage might be used
	- E.g., storing infrequently used or very wide columns on a different device
- In DWs typically:
	- move seldom used columns from a highly-used table to another
	- create a view that merges them

# Vertical Partitioning

- Mini-dimension is a solution
	- Many dimension attributes are used very frequently as browsing constraints
		- In big dimensions these constraints can be hard to find among the lesser used ones
	- Logical groups of often used constraints can be separated into small dimensions
		- which are very well indexed and easily accessible for browsing
	- E.g., demography dimension
		- Notice the foreign key in customer

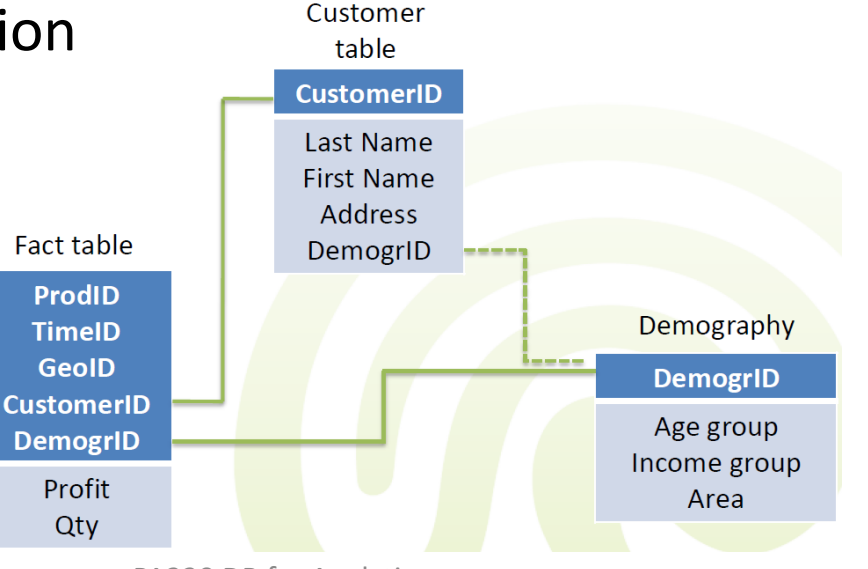

27.10.2020 PA220 DB for Analytics 27

# Summary of Partitioning

- Advantages
	- Records used together are grouped together
	- Each partition can be optimized for performance
	- Security, recovery
	- Partitions stored on different disks reduces contention
	- Take advantage of parallel processing capability
- Disadvantages
	- Slow retrieval across partitions (expensive joins)
	- Complexity
- Recommendations
	- A table is larger than 2GB (from Oracle)
	- A table has more than 100 million rows (practice)

## Join Optimization

- Often queries over several partitions are needed
	- This results in joins over the data
	- Though joins are generally expensive operations, the overall cost of the query may strongly differ with the chosen evaluation plan for the joins
- Joins are commutative and associative
	- $R \bowtie S \equiv S \bowtie R$
	- R  $\bowtie$  (S  $\bowtie$  T)  $\equiv$  (S  $\bowtie$  R)  $\bowtie$  T

# Join Optimization

- This allows to evaluate individual joins in any order
	- Results in join trees
		- Different join trees may show very different evaluation performance
	- Join trees have different shapes
	- Within a shape, there are different relation assignments possible
	- Number of possible join trees grows rapidly (n!)
- DBMS' optimizer considers
	- statistics to minimize result size
		- all possibilities → impossible for large *n*
	- heuristics to pick promising ones
		- when the number of relations is high (e.g., >6)
		- e.g., genetic algorithms

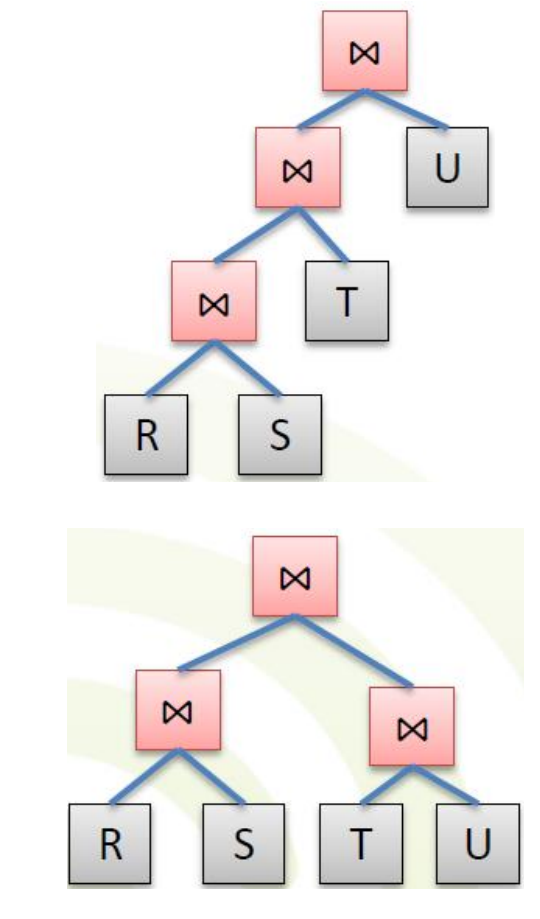

# Join Selection Heuristics

- Join relations that related by an attribute/condition
	- avoiding cross joins
- Minimize the result size (A is the common attr.)
	- $T(R)*T(S)$  $max(V(R,A), V(S,A))$
- Availability of indexes and selectivity of condition
- User tuning
	- Hints in Oracle
	- Set the parameter **join\_collapse\_limit** in PostgreSQL

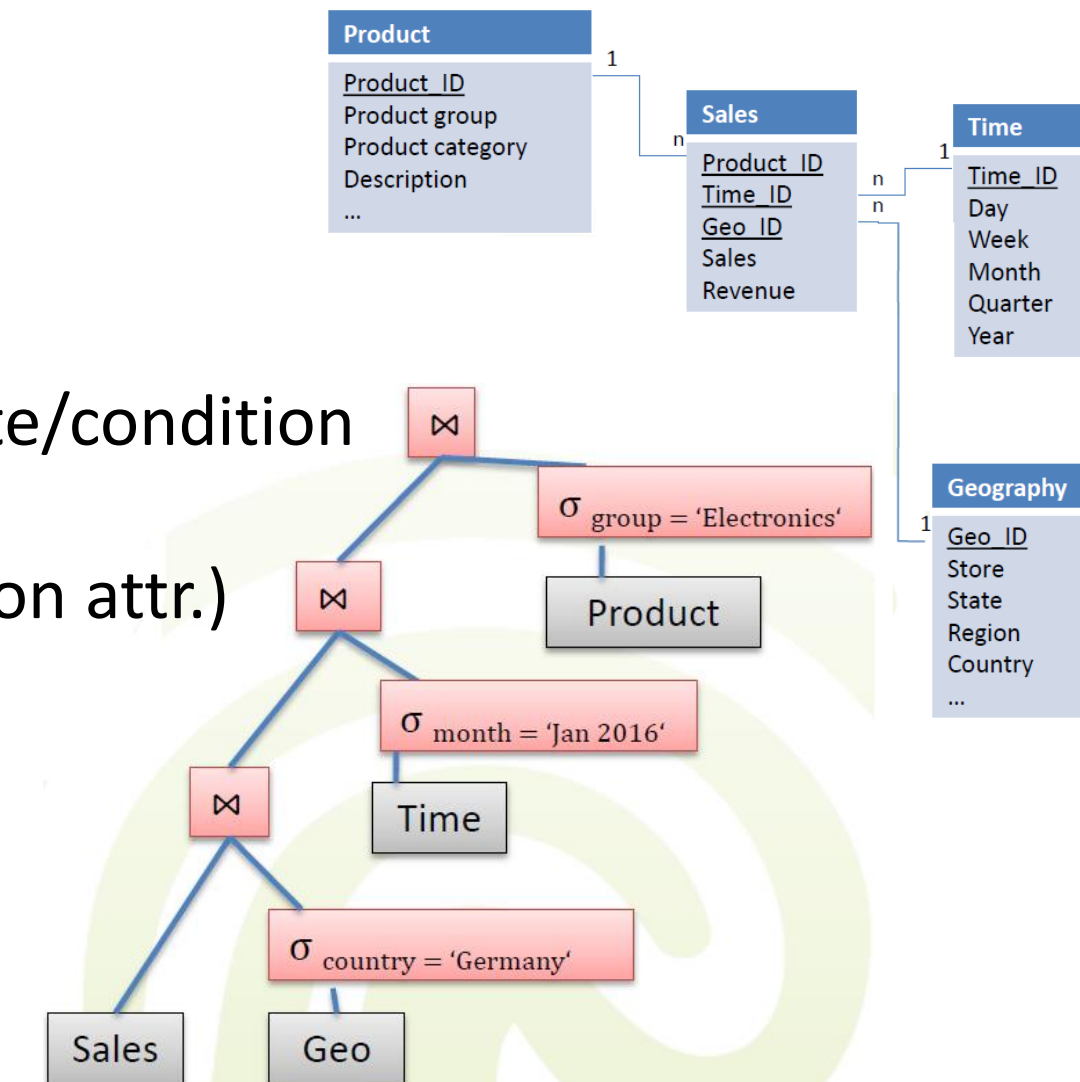

# Join Selection Heuristics in DWs

- OLTP's heuristics are not suitable in DWs
	- E.g., join Sales with Geo in the following case:
		- Sales has 10 mil records, in Germany there are 10 stores, in January 2016 there were products sold in 20 days, and the Electronics group has 50 products
	- If 20 % of our sales were performed in Germany, the selectivity is small, and an index would not help that much
	- The intermediate result would still comprise 2 mil records
- Cross join is recommended

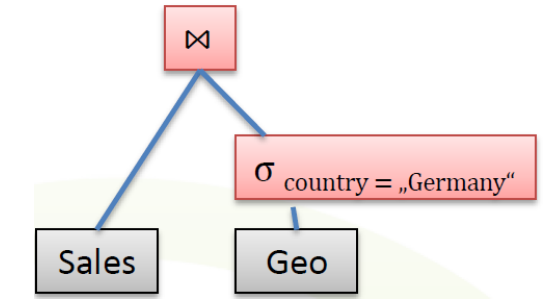

# Join Selection Heuristics in DWs

- The **cross join** of the dimension tables is recommended
	- Geo dimension 10 stores in Germany
	- Time dimension 20 days in Jan 2016
	- Product dimension 50 products in Electronics
	- 10m facts in Sales
	- 10\*20\*50 = 10,000 records after performing the cross product
- But can also be expensive!
- Allows
	- a single pass over the Sales
- $\bullet$  using an index on the most selective attribute yet  $\bullet$  27.10.2020

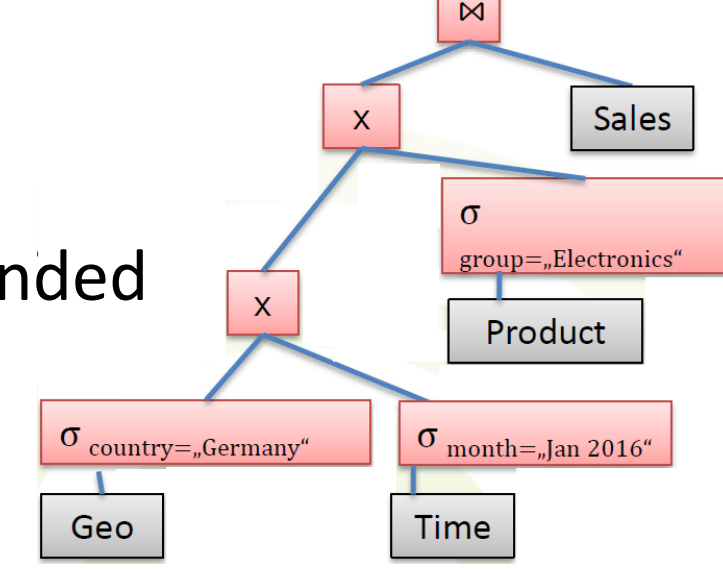

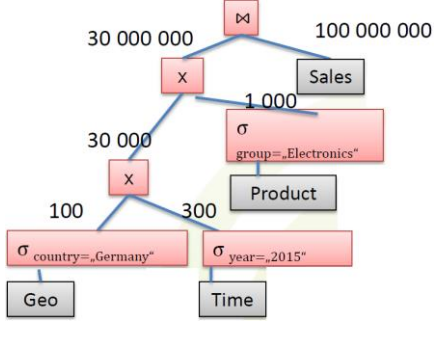

## Join Selection Heuristics in DWs

- If cross join is too large, **intersect partial joins**
	- applicable when all dimension FKs are indexed
	- in fact, it is a **semi-join** (no record duplication can take place)

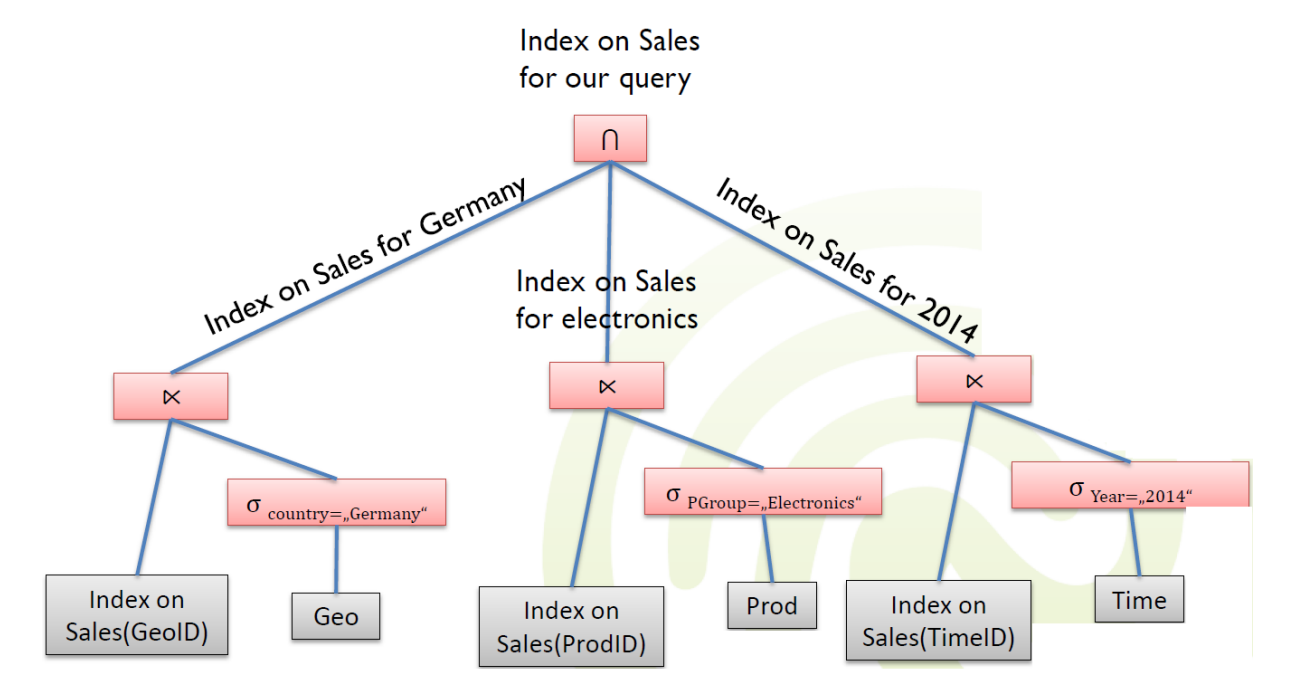

# Summary of Joins

- Prefer a cross-join on dimensions first
	- If not all dimension FKs are indexed
- Intersect semi-joins otherwise
- Avoid standard DBMS's plans
	- But check the plan first  $\odot$

- Views whose tuples are stored in the database are said to be materialized
- They provides fast access, like a (very high-level) cache
- Need to maintain the view as the underlying tables change
	- Ideally, we want incremental view maintenance algorithms

- How can we use MV in DW?
	- E.g., we have queries requiring us to join the Sales table with another table and aggregate the result
		- SELECT P.Categ, SUM(S.Qty) FROM Product P, Sales S WHERE P.ProdID=S.ProdID GROUP BY P.Categ
		- SELECT G.Store, SUM(S.Qty) FROM Geo G, Sales S WHERE G.GeoID=S.GeoID GROUP BY G.Store
		- …
	- There are more solutions to speed up such queries
		- Pre-compute the two joins involved (product with sales and geo with sales)
		- Pre-compute each query in its entirety
		- Or use a common and already materialized view

- Having the following view materialized
	- CREATE MATERIALIZED VIEW Totalsales(ProdID, GeoID, total) AS SELECT S.ProdID, S.GeoID, SUM(S.Qty) FROM Sales S GROUP BY S.ProdID, S.GeoID
- We can use it in our 2 queries
	- SELECT P.Categ, SUM(T.Total) FROM Product P, Totalsales T WHERE P.ProdID=T.ProdID GROUP BY P.Categ
	- SELECT G.Store, SUM(T.Total) FROM Geo G, Totalsales T WHERE G.GeoID=T.GeoID GROUP BY G.Store

- MV issues
	- Choice of materialized views
		- What views should we materialize, and what indexes should we build on the precomputed results?
	- Utilization
		- Given a query and a set of materialized views, can we use the materialized views to answer the query?
	- Maintenance
		- How frequently should we refresh materialized views to make them consistent with the underlying tables?
		- And how can we do this incrementally?

## Materialized Views: Utilization

- Utilization must be transparent
	- Queries are internally rewritten to use the available MVs by the query rewriter
	- The query rewriter performs integration of the MV based on the query execution graph

#### Materialized Views: Utilization

• E.g., mono-block query (perfect match)

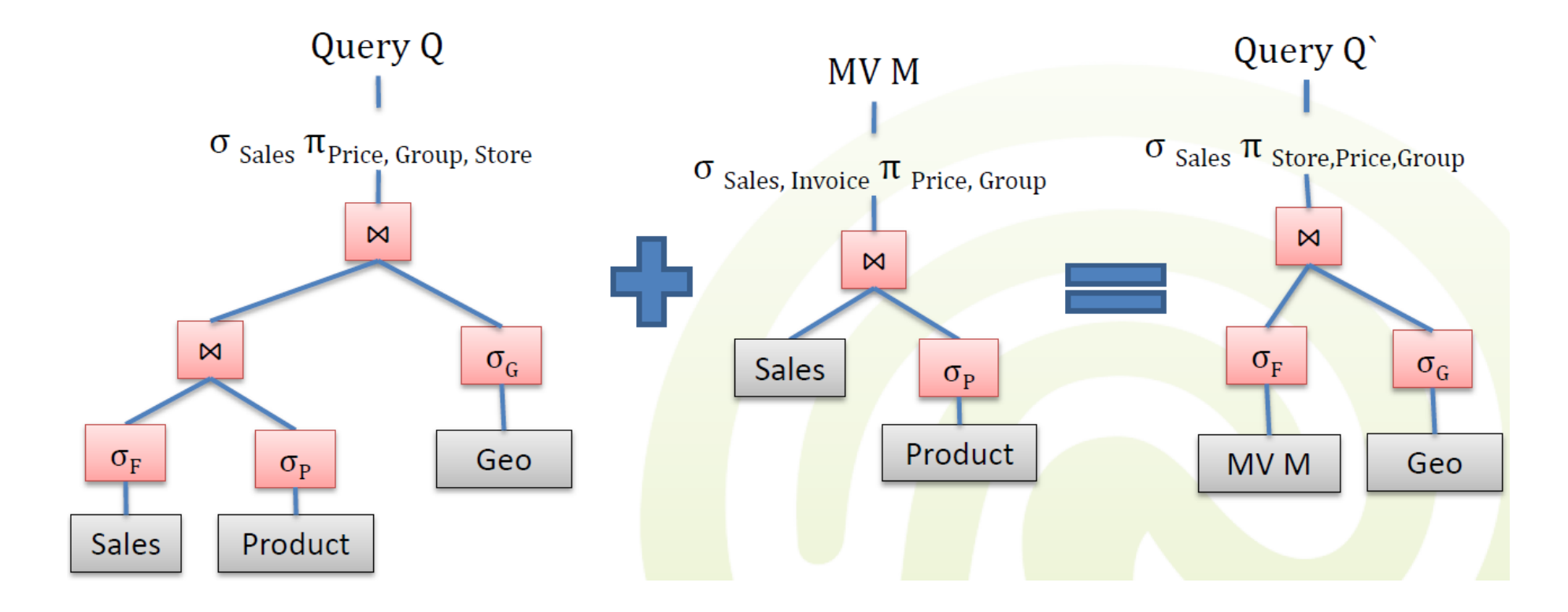

## Materialized Views: Integration

- Correctness:
	- A query Q` represents a valid replacement of query Q by utilizing the materialized view M, if Q and Q` always deliver the same result.
- Implementation requires the following conditions:
	- The selection condition in M cannot be more restrictive than the one in Q
	- The projection from Q must be a subset of the projection from M
	- It must be possible to derive the aggregation functions of  $\pi(Q)$  from $\pi(M)$
	- Additional selection conditions in Q must be possible also on M

#### Materialized View: Integration

- A way to integrate a more restrictive view:
	- Split the query Q in two parts,  $Q_{a}$  and  $Q_{b}$  such that
		- $\sigma(Q_a) = (\sigma(Q) \wedge \sigma(M))$  and
		- $\sigma(Q_b) = (\sigma(Q) \land \neg \sigma(M))$

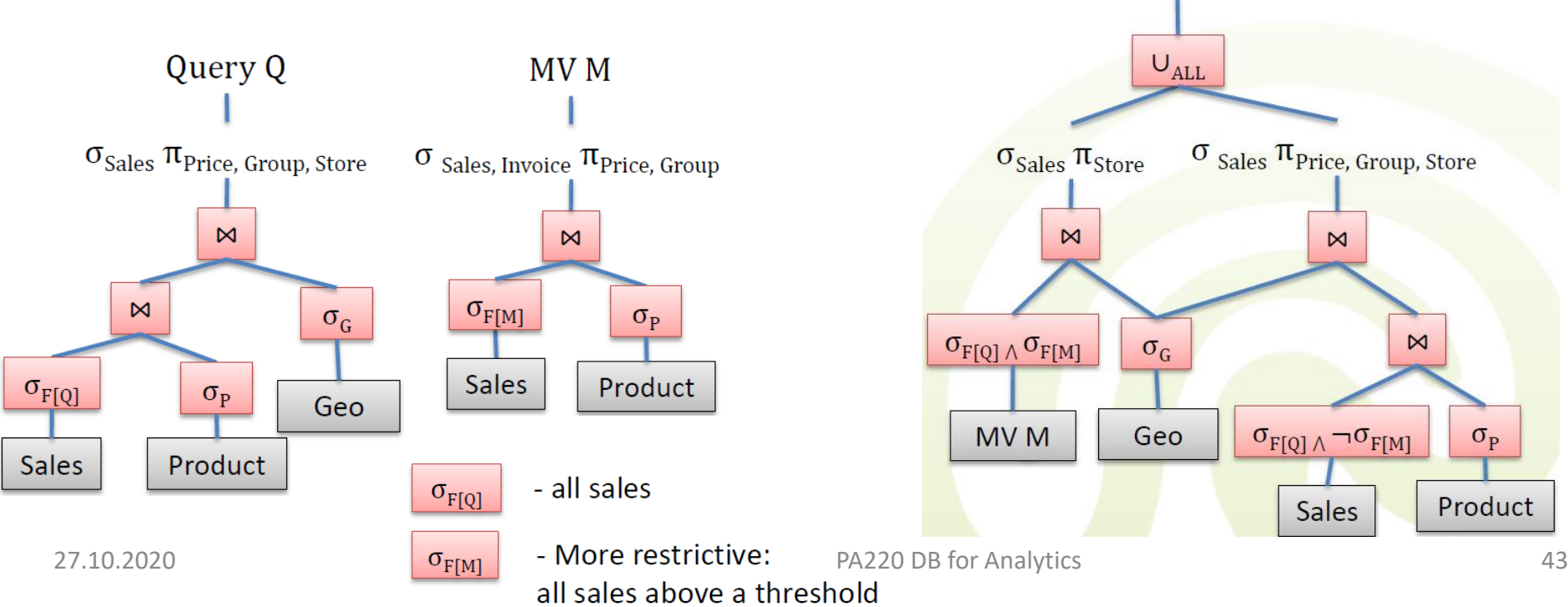

Query Q'

#### Materialized Views & DWs

- Often store aggregated results
- For a set of "n" group-by attributes, there are  $2<sup>n</sup>$  possible combinations
	- Too much to materialize all
	- What to materialize?

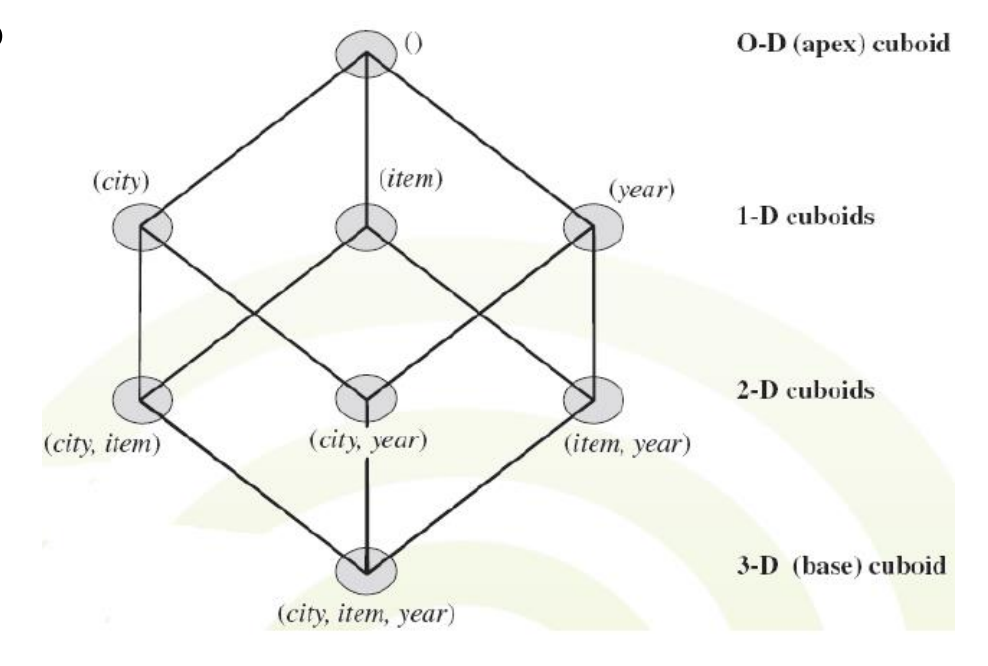

#### Materialized Views & DWs

- Choosing the views to materialize
	- Static choice:
		- The choice is performed at a certain time point by the DB administrator (not very often) or by an algorithm
		- The set of MVs remains unmodified until the next refresh
		- The chosen MVs correspond to older queries
	- Dynamical choice:
		- The MV set adapts itself according to new queries

- Static choice
	- Choose which views to materialize, in concordance with the "benefit" they bring
		- The benefit is computed based on a cost function
	- The *cost function* involves
		- Query costs
		- Statistical approximations of the frequency of the query
		- Actualization/maintenance costs
	- Classical knapsack problem a limit on MV storage and the cost of each MV
	- Greedy algorithm
		- Input: the lattice of cuboids, the expected cardinality of each node, and the maximum storage size available to save MVs
		- It calculates the nodes from the lattice which bring the highest benefit according to the cost function, until there is no more space to store MVs
		- Output: the list of lattice nodes to be materialized

- Disadvantages of static choice
	- OLAP applications are interactive
		- Usually, the user runs a series of queries to explain a behavior he has observed, which happened for the first time
			- So now the query set comprises hard to predict, ad-hoc queries
	- Even if the query pattern would be observed after a while, it is unknown for how much time it will remain used
		- Queries are always changing
	- Often modification to the data leads to high update effort
- There are, however, also for OLAP applications, some often repeating queries that should in any case be statically materialized

- Dynamic choice
	- Monitor the queries being executed over time
	- Maintain a materialized view processing plan (MVPP) by incorporating most frequently executed queries
	- Modify MVPP incrementally by executing MVPP generation algorithm
		- as a background process
	- Decide on the views to be materialized
	- Reorganize the existing views
	- It works on the same principle as caching, but with semantic knowledge

- Dynamic choice
	- Updates of cached MW:
		- In each step, the cost of MV in the cache as well as of the query is calculated
		- All MVs as well as the query result are sorted according to their costs
		- The cache is then filled with MV in the order of their costs, from high to low
		- This way it can happen that one or more old MVs are replaced with the current query
	- Factors consider in the *cost function*:
		- Time of the last access
		- Frequency of query
		- Size of the materialized view
		- The costs a new calculation or actualization would produce for a MV
		- Number of queries which were answered with the MV
		- Number of queries which could be answered with this MV

# Maintenance of Materialized Views

- Keeping a materialized view up-to-date with the underlying data
	- How do we refresh a view when an underlying table is refreshed?
	- When should we refresh a view in response to a change in the underlying table?
- Approaches:
	- Re-computation re-calculated from the scratch
	- Incremental updated by new data, not easy to implement
	- Immediate as part of the transaction that modifies the underlying data tables
		- Advantage: materialized view is always consistent
		- Disadvantage: updates are slowed down
	- Deferred some time later, in a separate transaction
		- Advantage: can scale to maintain many views without slowing updates
		- Disadvantage: view briefly becomes inconsistent

## Maintenance of Materialized Views

- Incremental maintenance
	- Changes to database relations are used to compute changes to the materialized view, which is then updated
	- Considering that we have a materialized view V, and that the basis relations suffer modifications through inserts, updates or deletes, we can calculate V` as follows
		- $V = (V \Delta^{-}) U \Delta^{+}$ , where  $\Delta^{-}$  and  $\Delta^{+}$  represent deleted and inserted tuples, respectively

# Maintenance of Materialized Views

- Deferred update options:
	- Lazy
		- delay refresh until next query on view, then refresh before answering the query
	- Periodic (Snapshot)
		- refresh periodically queries are possibly answered using outdated version of view tuples
		- widely used in DWs
	- Event-based
		- e.g., refresh after a fixed number of updates to underlying data tables

# Summary

- Bitmap indexes are universal, space efficient
- R\*-trees, X-trees for multidimensional data
- Partitioning
	- Records used together should be stored together
	- Mini-dimension
- Joins
	- Computing cross join on dimension table is an option
- Materialized views can replace parts of a query
	- Select what to materialize (not everything) statically or dynamically